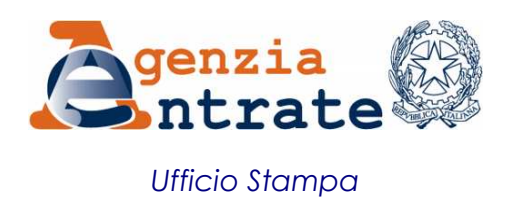

## COMUNICATO STAMPA

## **Agevolazioni alle piccole e micro imprese delle zone franche urbane Le regole per ridurre i versamenti di imposte e contributi**

Viaggia in F24 telematico, via Entratel e Fisconline, l'agevolazione alle piccole e micro imprese delle zone franche urbane. L'Agenzia riceve dal Mise (Ministero dello Sviluppo Economico) i dati dei beneficiari e gli importi dell'agevolazione concessa e li utilizza per verificare se e in che misura spetta il beneficio. Nel caso di incongruenza dei dati e/o degli importi l'Agenzia comunica via web lo scarto del modello F24 al soggetto che lo ha trasmesso. Un provvedimento del direttore dell'Agenzia fissa così le modalità e i termini per fruire degli sconti su imposte e contributi, in linea con il decreto del 10 aprile 2013 del Ministro dello Sviluppo Economico, di concerto con il Ministro dell'Economia e delle Finanze. Le regole per l'utilizzo dell'agevolazione, dettate dal provvedimento di oggi, valgono per le piccole e micro imprese localizzate nelle zone franche urbane delle regioni dell'obiettivo Convergenza (Campania, Calabria, Sicilia e Puglia) e dei comuni della provincia di Carbonia-Iglesias nonché, come previsto dall'ultima legge di stabilità ( legge n. 147/2013), anche per il Comune di Lampedusa e Linosa.

**Fino a 200mila euro di sconto per le imprese ammesse** - Le agevolazioni di cui le piccole e micro imprese interessate possono beneficiare comprendono l'esenzione dalle imposte sui redditi, dall'Irap, dall'Imu e l'esonero dal versamento dei contributi sulle retribuzioni da lavoro dipendente. Il tetto massimo dello sconto fruibile è pari a 200mila euro e scende a 100mila per le imprese del settore trasporto su strada.

**Lo sconto viaggia in F24 sui servizi online dell'Agenzia -** Le imprese ammesse al beneficio lo conteggiano direttamente, riducendo l'importo dei versamenti da effettuare con modello F24. Il contribuente beneficiario deve trasmettere all'Agenzia il versamento agevolato esclusivamente in via telematica, utilizzando i servizi Entratel e Fisconline. In caso contrario, l'F24 è scartato. I codici da indicare nel modello di pagamento e le istruzioni per compilarlo saranno contenute in risoluzioni che diffonderemo nei prossimi giorni.

**Come sapere se il versamento è stato scartato -** L'Agenzia comunica a chi ha trasmesso l'F24 lo scarto del versamento con un'apposita ricevuta consultabile sul sito dei servizi telematici Entratel e Fisconline. Le Entrate sono chiamate a vigilare sui dati comunicati dal Mise (Ministero dello Sviluppo Economico) e a garantire che le agevolazioni siano fruite nei limiti dell'importo concesso. Per ciascun F24 ricevuto, il Fisco verifica che l'importo dell'agevolazione utilizzato non superi l'ammontare del beneficio complessivamente accordato all'impresa, al netto dello sconto fruito con i modelli di pagamento già presentati. Se l'agevolazione utilizzata supera quella effettivamente concessa, scarta il pagamento e lo considera non effettuato.

**Roma, 6 maggio 2014**